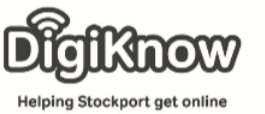

## Session Booklet – iDEA

In this session we are going to look at the iDEA website. iDEA is a [programme](https://idea.org.uk/docs/leaflet.pdf) that helps you develop digital and enterprise skills for free. Through the series of online challenges and events, you can win knowledge enhancing badges.

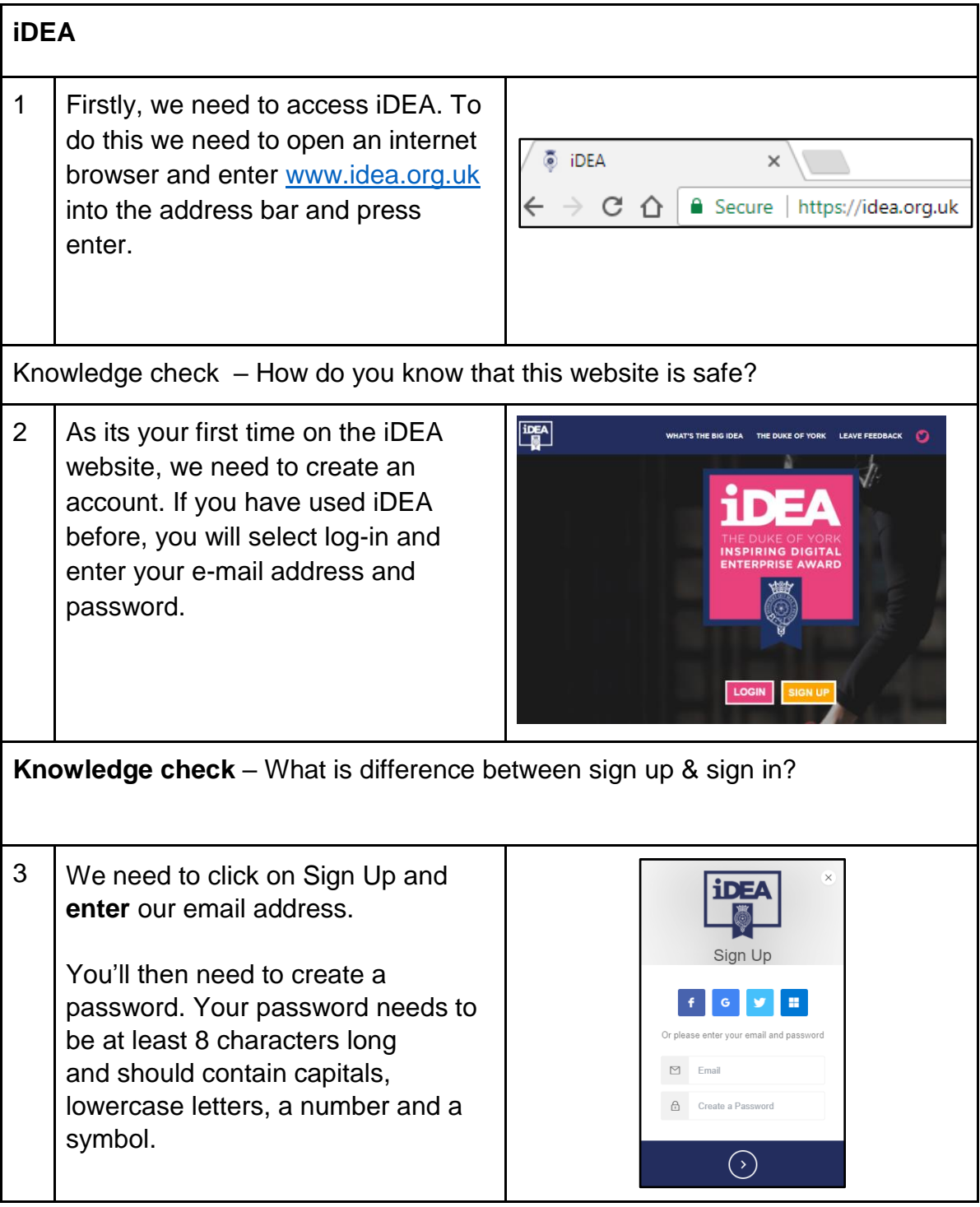

Created as part of the **DigiKnow Movement** by Starting Point Community Learning Partnership working with The Good Things Foundation, Stockport Home & The Target Prevention Alliance. Funded by Stockport Council. **https://www.onlinecentresnetwork.org/stockport**

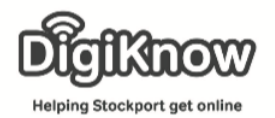

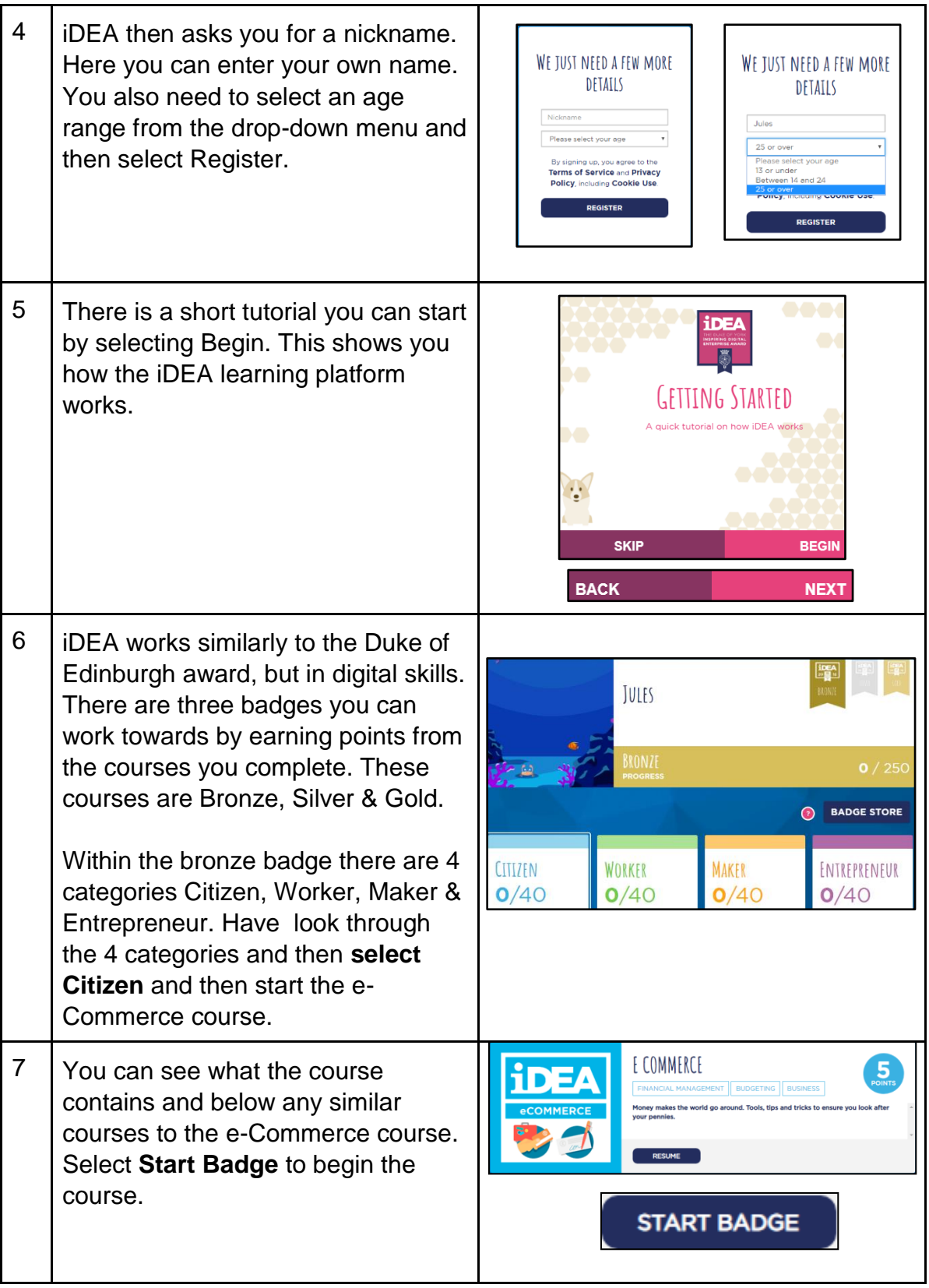

Created as part of the **DigiKnow Movement** by Starting Point Community Learning Partnership working with The Good Things Foundation, Stockport Home & The Target Prevention Alliance. Funded by Stockport Council. **https://www.onlinecentresnetwork.org/stockport**

![](_page_2_Picture_0.jpeg)

![](_page_2_Picture_112.jpeg)

Created as part of the **DigiKnow Movement** by Starting Point Community Learning Partnership working with The Good Things Foundation, Stockport Home & The Target Prevention Alliance. Funded by Stockport Council. **https://www.onlinecentresnetwork.org/stockport**